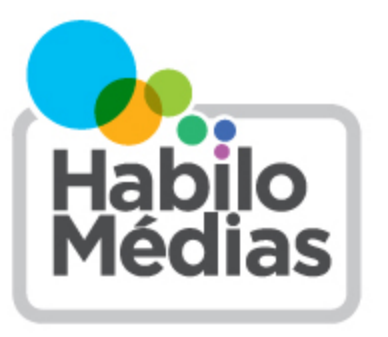

#### **LEÇON**

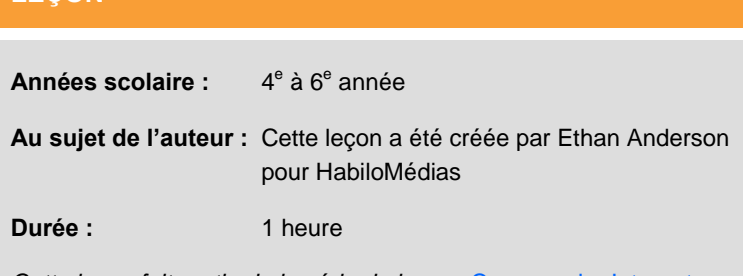

*Cette leçon fait partie de la série de leçons* [Comprendre Internet](http://habilomedias.ca/s%C3%A9rie-de-le%C3%A7ons-comprendre-internet-page-portail)*.* 

# **Comprendre Internet – Leçon 4 : Communication et médias sociaux**

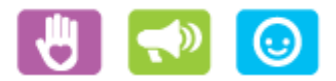

Cette leçon fait partie de *Utiliser, comprendre et créer : Un cadre de littératie numérique pour les écoles canadiennes* : [http://habilomedias.ca/ressources-p%C3%A9dagogiques/cadre-de-litt%C3%A9ratie-num%C3%A9rique.](http://habilomedias.ca/ressources-p%C3%A9dagogiques/cadre-de-litt%C3%A9ratie-num%C3%A9rique) 

## **Aperçu**

Dans cette leçon, les élèves compareront une variété de plateformes de réseautage social et comprendront comment elles fonctionnent pour partager des messages. Ils réfléchiront aux règles virtuelles de base et exploreront les concepts de la sécurité et de la vie privée dans le cadre de l'accès et du partage de renseignements en ligne.

### **Résultats d'apprentissage**

- Les élèves continueront de développer leur compréhension du vocabulaire lié à Internet.
- Les élèves pourront expliquer comment utiliser Internet de façon sécuritaire dans une variété de buts en se concentrant surtout sur les communications et les médias sociaux.

### **Préparation et matériel**

Fournissez du papier et des marqueurs.

Photocopiez l'organisateur *Examen des communications en ligne*.

### **Procédure**

Demandez aux élèves de commencer cette leçon en partageant leur carte mentale de la leçon 3 en groupes de trois. Ils devront partager leurs pensées générales et leur compréhension d'Internet, en se concentrant principalement sur la façon dont ils communiquent et avec qui ils communiquent.

Reprenez la discussion en grand groupe et demandez aux élèves de faire un remue-méninges pour énumérer les façons dont les gens communiquent en ligne. Inscrivez les suggestions des élèves au tableau.

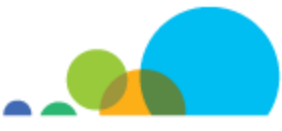

#### *Communication en ligne*

Fournissez aux élèves une copie de l'organisateur *Examen des communications en ligne*. Demandez-leur de relire leurs cartes mentales et d'examiner les sites et les programmes qu'ils pourraient utiliser pour remplir la première colonne de la charte. Laissez-les travailler en groupes de trois pour trouver des idées.

Après environ cinq minutes, regroupez toute la classe pour créer une liste maîtresse afin que tous les organisateurs graphiques partagent les mêmes idées. Assurez-vous qu'une variété de différentes options sont incluses dans une même colonne, comme Facebook, Twitter, le clavardage vidéo, Instagram, le courriel, l'envoi de messages textes, les mondes virtuels (comme Poptropica) et les plateformes de jeux coopératifs (Minecraft, Xbox FIFA 2014, etc.).

Examinez la liste ensemble et demandez ensuite aux élèves de travailler en paires pendant cinq minutes pour remplir la charte. Après cinq minutes, ils changeront de partenaire et travailleront encore pendant cinq minutes. Ils changeront de nouveau de partenaire et après cinq minutes, une discussion en grand groupe aura lieu. Demandez aux élèves de partager les chartes qu'ils ont établies avec leurs partenaires afin de créer une liste maîtresse.

Demandez maintenant à chaque élève de remplir une entrée de journal dans laquelle il réfléchisse aux questions ou aux préoccupations liées à **deux** de leurs plateformes ou activités préférées et à ce qu'ils font pour s'assurer qu'ils ont une expérience amusante et sécuritaire. (Vous pouvez demander aux élèves de vous remettre leur journal pour évaluation).

#### *Risques et préoccupations*

Écrivez le titre « Questions et préoccupations cruciales » sur le tableau et inscrivez-y les idées partagées par le groupe Noir pendant l'activité des six perspectives de la leçon 3. Demandez ensuite aux élèves d'y ajouter les préoccupations et les questions qu'ils ont soulevées dans leurs entrées de journal.

Demandez maintenant aux élèves de travailler en groupes pour produire une liste de règles pour les comportements en ligne qui couvre la façon d'utiliser les plateformes virtuelles de façon *sécuritaire* et *responsable* : assurez-vous qu'elle comprend non seulement des mesures pour se protéger, mais également des façons d'éviter de blesser les autres, intentionnellement ou non. Demandez aux groupes de partager leur liste avec la classe et demandez ensuite à la classe de coter l'importance des règles. Assurez-vous que les élèves sont d'accord avec la formulation des règles.

Utilisez cette liste pour créer un code de conduite virtuel final. Donnez-en un exemplaire à chaque élève et affichez-enun dans la classe près des autres chartes créées lors de ces leçons. Demandez aux élèves de signer la grande copie (vous pouvez également la signer) et offrez-leur des copies à partager avec leurs parents.

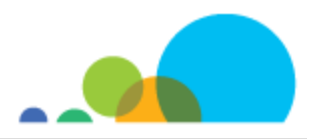

## **Examen des communications en ligne**

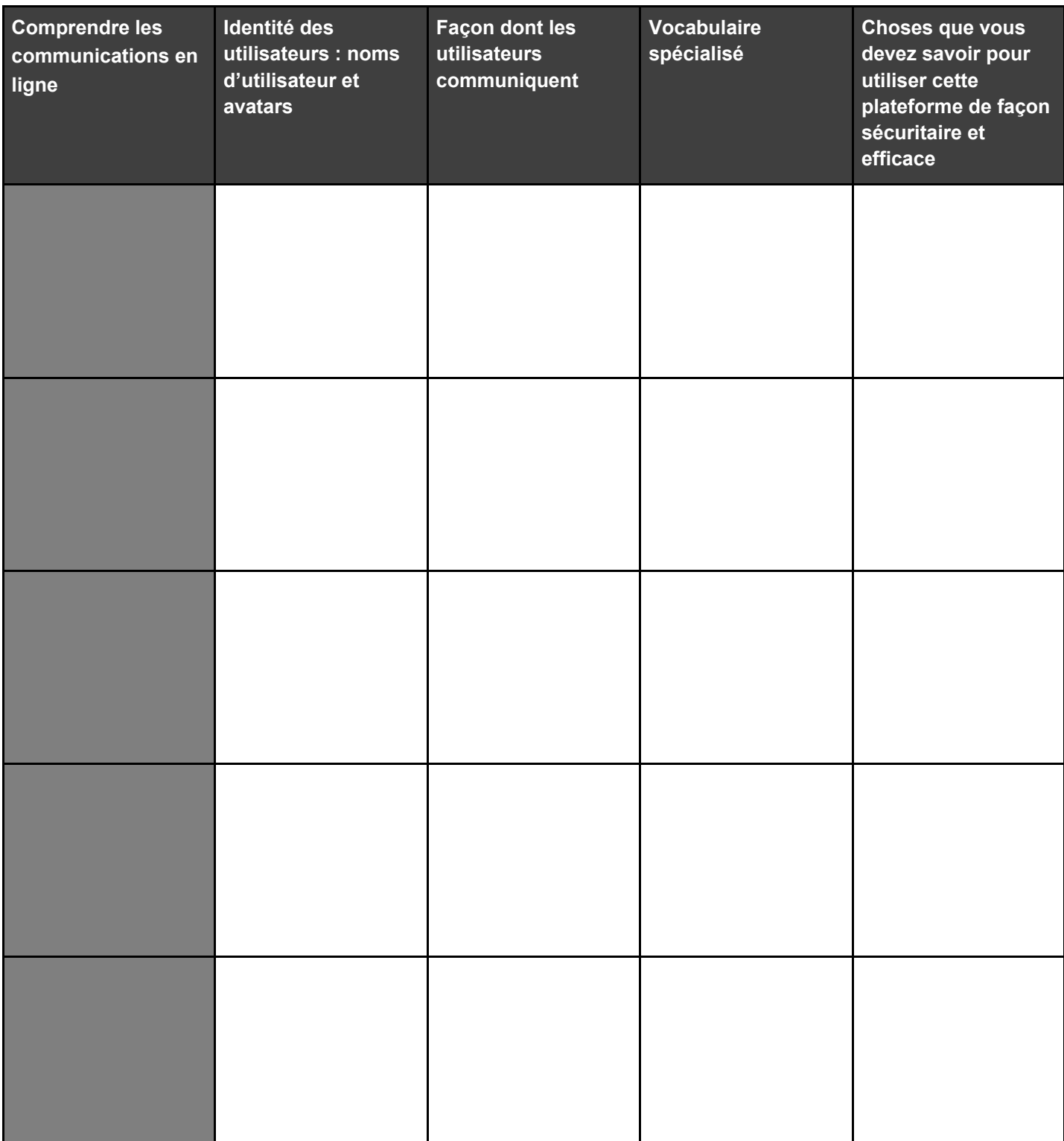

*Comprendre Internet – Leçon 4 : Communication et médias sociaux* **● Document d'accompagnement** 

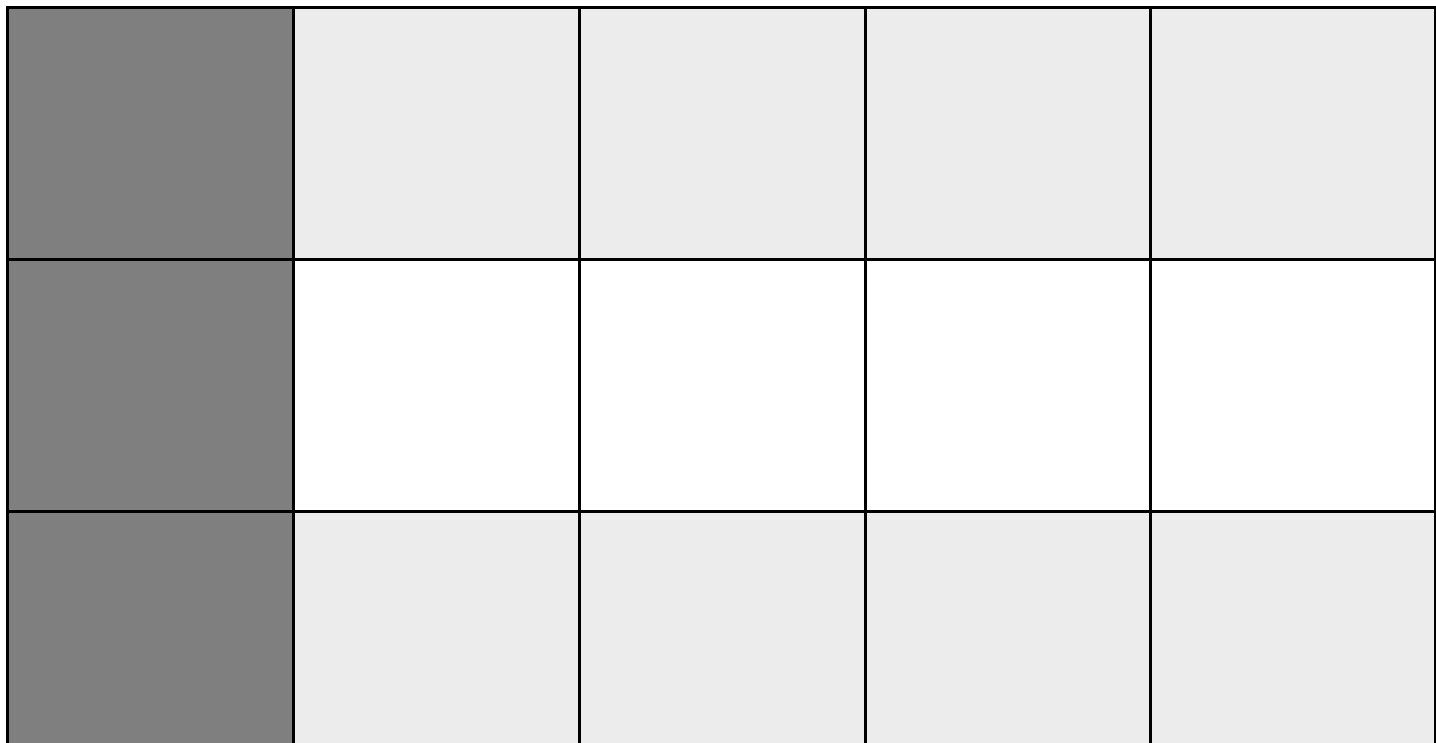

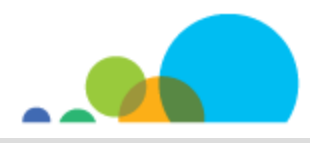